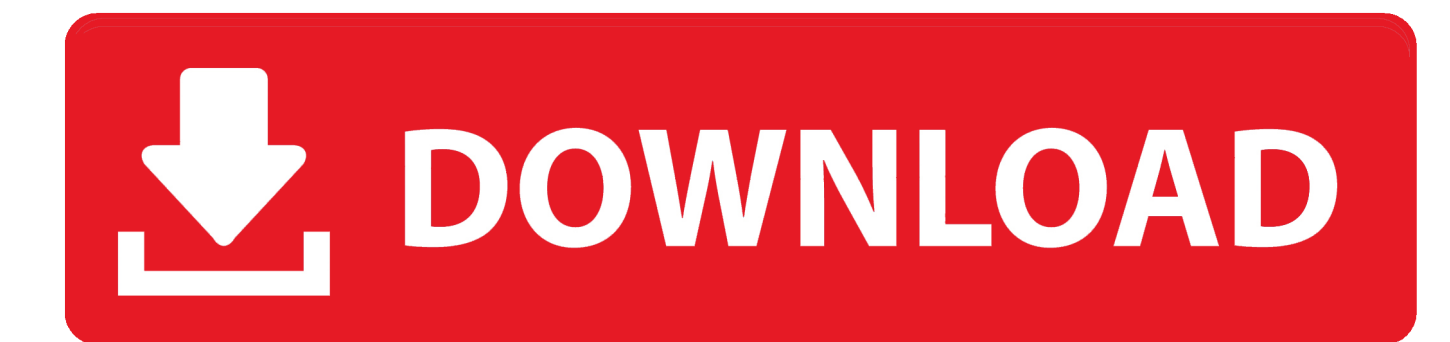

[Python Serial Inwaiting Example](https://tlniurl.com/1vgjs5)

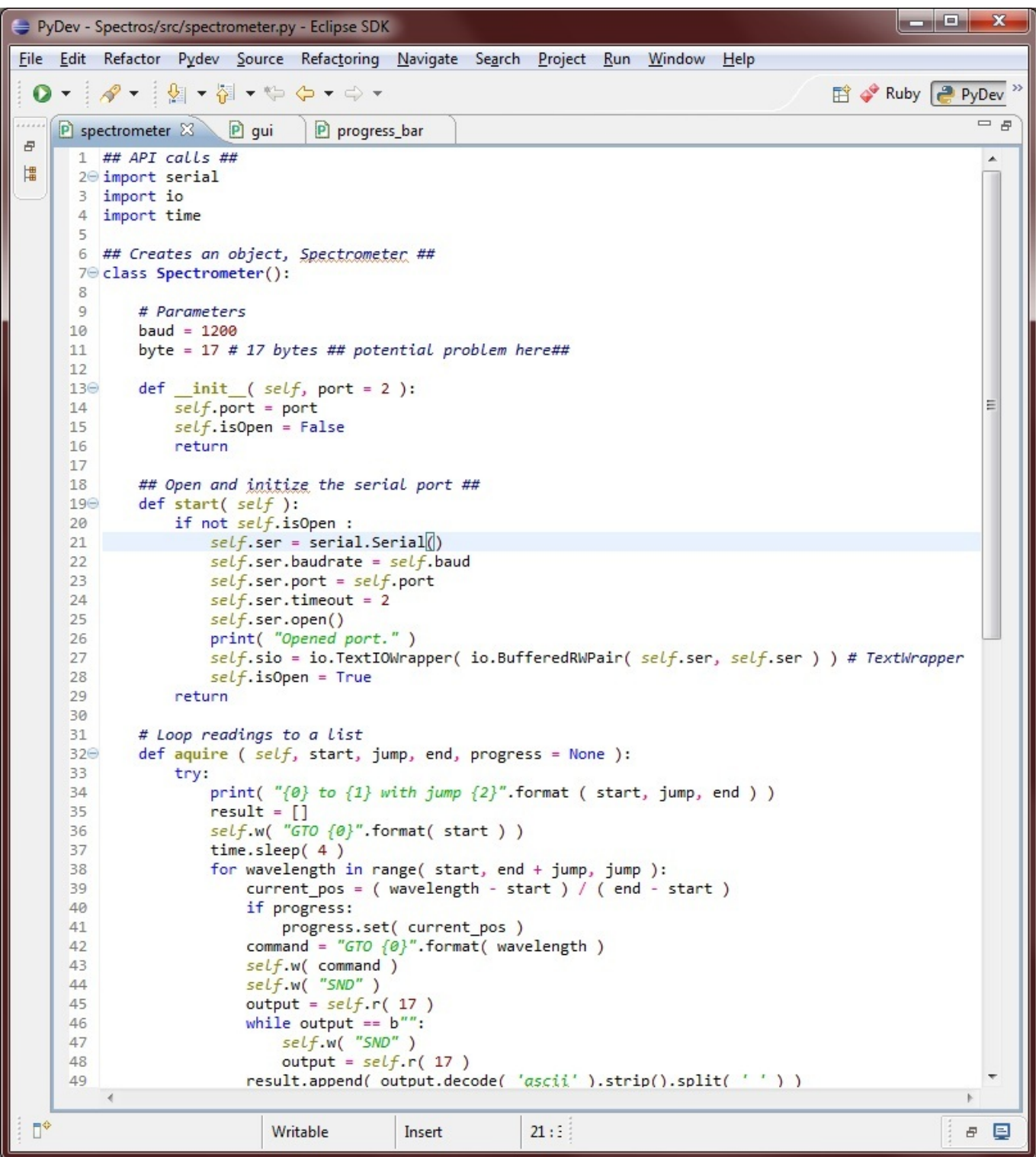

[Python Serial Inwaiting Example](https://tlniurl.com/1vgjs5)

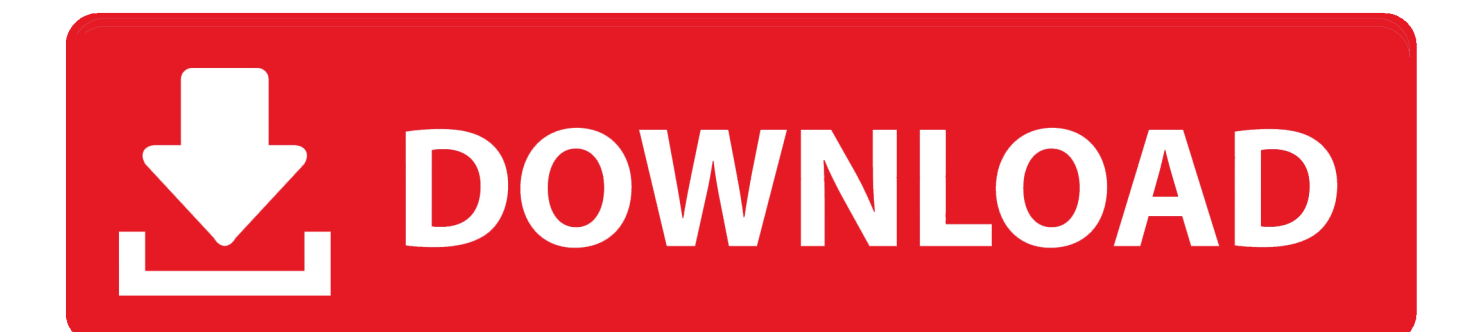

Each robot is connected to a Controller (Rhino Mark-4) which can be connected to a PC to send commands to the Controller in order to let the robots do things.. The mobile is connected through the serial port and the code prompts the correct port as well and there is no error in the code but still the message is not being sent.

5-rc1 win32 exe - and it works It must have registered all the files Now, I can open my serial ports.. baudrate = 38400 phone bytesize = 8 phone stopbits = 1 phone xonxoff = 0 phone rtscts = 0 phone.

## **python inwaiting example**

python inwaiting example, python serial inwaiting example

I already migrated the system from Windows to Linux using Lazarus compiler. Apparently, you need to run this or you can't do crap with serial communication Well, I downloaded previous version of this file - pyserial-py3k-2.. Expect possible downtime in short increments, possible data loss, or site modifications.

readline) print ' #'% ser readline # should be cgi escape(ser readline)! Ser close sys.

4158 Y0 5132 rtnl rn can I state cmd2 cmd1 rtnl to create cmd2 G0 X11 4158 Y0 5132rn and is that the same as cmd2 G0 X11.. Using the pySerial apis is pretty simple: just have a look at the to have an idea of the apis it gives you.. A simple application I give you here a simple application which should let you understand how python serial apis are easy to use.. sleep(0 5) phone write(b'ATZ r') time sleep(0 5) phone write(b'AT+CMGF=1 r') time.. Is cmd Enter command or exit:rn or cmd input(Enter command or exit:)rn or cmd Enter command or exit:rn or cmd what And if cmd1 G0 X11.. sleep(0 5) phone write(b'AT+CMGS=' + recipient encode + b' r') time sleep(0.5) phone.. Please help me My code is as follows: import serial import time phone = serial Serial phone. e10c415e6f